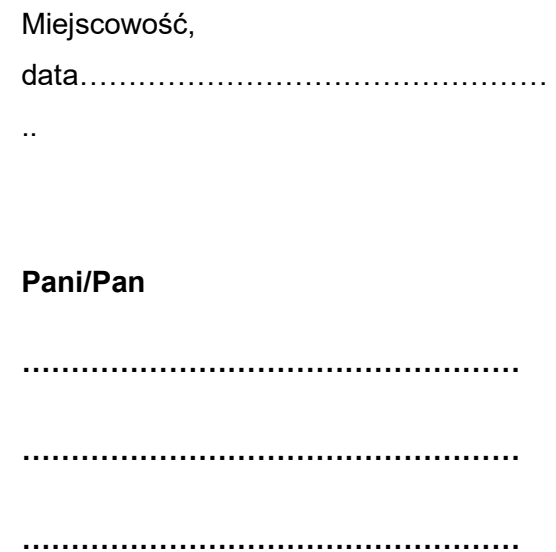

Niniejszym odwołuję pełnomocnictwo udzielone Pani/Panu w dniu …………………. obejmujące upoważnienie do dokonywania na moją rzecz wszystkich czynności związanych z wnioskiemo dofinansowanie złożonym w systemie SOW, a w szczególności do podpisania, poprawiania i uzupełniania wniosku o dofinansowanie w systemie SOW, udzielania wyjaśnień i informacji potrzebnych w trakcie rozpatrywania wniosku o dofinansowanie, zawarcia i rozliczenia umowy o dofinansowanie oraz wszelkich działań związanych z realizacją zobowiązań wynikających z umowy dofinansowania zawartej na podstawie wniosku o dofinansowanie oraz posługiwanie się jego skanem w sieci informatycznej systemu SOW, jak również do okazania/przesłania na wezwanie wersji papierowej oryginału udzielonego pełnomocnictwa lub prawidłowo poświadczonego odpisu pełnomocnictwa.

Jednocześnie proszę o niezwłoczny zwrot dokumentu pełnomocnictwa oraz przekazanie skanu mojego oświadczenia o odwołaniu pełnomocnictwa do systemu SOW.

…………………… ….……………………………………………………………………………. data czytelny podpis osoby odwołującej pełnomocnictwo